# **TMC Leaf Nodes Documentation** *Release 1.0*

**NCRA India**

**Mar 17, 2022**

# **GETTING STARTED**

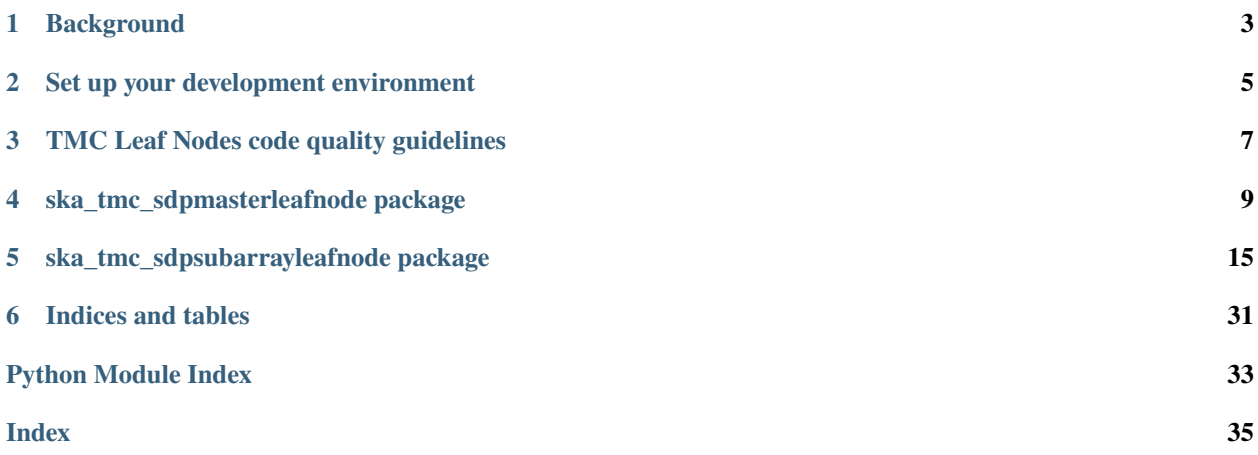

This project is developing the TMC Leaf Nodes component of the Telescope Monitoring and Control (TMC) prototype, for the [Square Kilometre Array.](https://skatelescope.org/)

This page contains instructions for software developers who want to get started with usage and development of the TMC Leaf Nodes.

### **CHAPTER**

**ONE**

# **BACKGROUND**

<span id="page-6-0"></span>Detailed information on how the SKA Software development community works is available at the [SKA software de](https://developer.skao.int/en/latest/)[veloper portal.](https://developer.skao.int/en/latest/) There you will find guidelines, policies, standards and a range of other documentation.

**CHAPTER**

# **SET UP YOUR DEVELOPMENT ENVIRONMENT**

<span id="page-8-0"></span>This project is structured to use k8s for development and testing so that the build environment, test environment and test results are all completely reproducible and are independent of host environment. It uses make to provide a consistent UI (run make help for targets documentation).

# **2.1 Install minikube**

You will need to install *minikube* or equivalent k8s installation in order to set up your test environment. You can follow the instruction [here:](https://gitlab.com/ska-telescope/sdi/deploy-minikube/) :: git clone [git@gitlab.com:](mailto:git@gitlab.com)ska-telescope/sdi/deploy-minikube.git cd deploy-minikube make all eval \$(minikube docker-env)

*Please note that the command `eval \$(minikube docker-env)` will point your local docker client at the docker-in-docker for minikube. Use this only for building the docker image and another shell for other work.*

# **2.2 How to Use**

Clone this repo: :: git clone <https://gitlab.com/ska-telescope/ska-tmc-leafnodes.git> cd ska-tmc-leafnodes

Install dependencies :: apt update apt install -y curl git build-essential libboost-python-dev libtango-dev curl -sSL <https://raw.githubusercontent.com/python-poetry/poetry/master/get-poetry.py> | python3 - source \$HOME/.poetry/env

**Please note that:**

- the *libtango-dev* will install an old version of the TANGO-controls framework (9.2.5);
- the best way to get the framework is compiling it (instructions can be found [here\)](https://gitlab.com/tango-controls/cppTango/-/blob/main/INSTALL.md);
- the above script has been tested with Ubuntu 20.04.

*During this step, `libtango-dev` instalation can ask for the Tango Server IP:PORT. Just accept the default proposed value.*

Install python requirements for linting and unit testing: :: \$ poetry install

Activate the poetry environment: :: \$ source \$(poetry env info –path)/bin/activate

Alternate way to install and activate poetry

Follow the steps till installation of dependencies then run below command: :: \$ virtualenv cn venv \$ source cn\_venv/bin/activate \$ make requirements

Run python-test: :: \$ make python-test PyTango 9.3.3 (9, 3, 3) PyTango compiled with: Python : 3.8.5 Numpy : 0.0.0 ## output generated from a WSL windows machine Tango : 9.2.5 Boost : 1.71.0

PyTango runtime is: Python : 3.8.5 Numpy : None Tango : 9.2.5

PyTango running on: uname result(system='Linux', node='LAPTOP-5LBGJH83', release='4.19.128-microsoftstandard', version='#1 SMP Tue Jun 23 12:58:10 UTC 2020', machine='x86\_64', processor='x86\_64')

============================= test session starts ============================== platform linux – Python 3.8.5, pytest-5.4.3, py-1.10.0, pluggy-0.13.1 – /home/ [. . . .]

——————————— JSON report ———————————- JSON report written to: build/reports/report.json (165946 bytes) ———– coverage: platform linux, python 3.8.5-final-0 ———– Coverage HTML written to dir build/htmlcov Coverage XML written to file build/reports/code-coverage.xml

===================== 48 passed, 5 deselected in 42.42s =======================

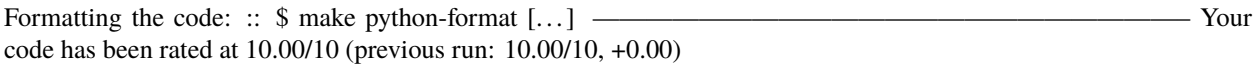

Python linting: :: \$ make python-lint [. . . ] ——————————————————————– Your code has been rated at 10.00/10 (previous run: 10.00/10, +0.00)

**CHAPTER**

**THREE**

# **TMC LEAF NODES CODE QUALITY GUIDELINES**

## <span id="page-10-0"></span>**3.1 Code formatting / style**

### **3.1.1 Black**

TMC Leaf Nodes uses the black code formatter to format its code. Formatting can be checked using the command make python-format.

The CI pipeline does check that if code has been formatted using black or not.

### **3.1.2 Linting**

TMC Leaf Nodes uses below libraries/utilities for linting. Linting can be checked using command make python-lint.

- isort  **It provides a command line utility, Python library and** plugins for various editors to quickly sort all your imports.
- black It is used to check if the code has been blacked.
- flake8  **It is used to check code base against coding style (PEP8),** programming errors (like "library imported but unused" and "Undefined name"),etc.
- pylint  **It is looks for programming errors, helps enforcing a coding standard,** sniffs for code smells and offers simple refactoring suggestions.

### **3.2 Test coverage**

TMC Leaf Nodes uses pytest to test its code, with the pytest-cov plugin for measuring coverage.

**CHAPTER**

**FOUR**

# **SKA\_TMC\_SDPMASTERLEAFNODE PACKAGE**

### <span id="page-12-3"></span><span id="page-12-0"></span>**4.1 Subpackages**

#### **4.1.1 ska\_tmc\_sdpmasterleafnode.commands package**

#### **Submodules**

#### <span id="page-12-1"></span>**ska\_tmc\_sdpmasterleafnode.commands.abstract\_command module**

class ska\_tmc\_sdpmasterleafnode.commands.abstract\_command.SdpMLNCommand(*\*args: Any*, *\*\*kwargs: Any*)

Bases: ska\_tmc\_common.tmc\_command.ska\_tmc\_common.tmc\_command.TmcLeafNodeCommand.\_name

Abstract command class for all SdpMasterLeafNode

#### check\_allowed()

Checks whether this command is allowed It checks that the device is in the right state to execute this command and that all the component needed for the operation are not unresponsive

**Returns** True if this command is allowed

**Return type** boolean

check\_unresponsive()

do(*argin=None*)

init\_adapter()

#### <span id="page-12-2"></span>**ska\_tmc\_sdpmasterleafnode.commands.disable\_command module**

Disable command class for SDPMasterLeafNode.

class ska\_tmc\_sdpmasterleafnode.commands.disable\_command.Disable(*\*args: Any*, *\*\*kwargs: Any*) Bases: ska\_tmc\_common.tmc\_command.ska\_tmc\_common.tmc\_command.TmcLeafNodeCommand.\_name

A class for SdpMasterLeafNode's Disable() command.

Disable command on SdpMasterLeafNode invokes disable command on Sdp Master device.

#### do(*argin=None*)

Method to invoke Disable command on Sdp Master.

#### <span id="page-13-4"></span><span id="page-13-1"></span>**ska\_tmc\_sdpmasterleafnode.commands.off\_command module**

Off command class for SDPMasterLeafNode.

class ska\_tmc\_sdpmasterleafnode.commands.off\_command.Off(*\*args: Any*, *\*\*kwargs: Any*) Bases: ska\_tmc\_common.tmc\_command.ska\_tmc\_common.tmc\_command.TmcLeafNodeCommand.\_name

A class for SdpMasterLeafNode's Off() command.

Off command on SdpMasterLeafNode enables the telescope to perform further operations and observations. It Invokes Off command on Sdp Master device.

do(*argin=None*) Method to invoke Off command on Sdp Master.

#### <span id="page-13-2"></span>**ska\_tmc\_sdpmasterleafnode.commands.on\_command module**

On command class for SDPMasterLeafNode.

class ska\_tmc\_sdpmasterleafnode.commands.on\_command.On(*\*args: Any*, *\*\*kwargs: Any*) Bases: ska\_tmc\_common.tmc\_command.ska\_tmc\_common.tmc\_command.TmcLeafNodeCommand.\_name

A class for SdpMasterLeafNode's On() command.

On command on SdpmasterLeafNode enables the telescope to perform further operations and observations. It Invokes On command on Sdp Master device.

#### do(*argin=None*)

Method to invoke On command on Sdp Master.

#### <span id="page-13-3"></span>**ska\_tmc\_sdpmasterleafnode.commands.standby\_command module**

Standby command class for SDPMasterLeafNode.

class ska\_tmc\_sdpmasterleafnode.commands.standby\_command.Standby(*\*args: Any*, *\*\*kwargs: Any*) Bases: ska\_tmc\_common.tmc\_command.ska\_tmc\_common.tmc\_command.TmcLeafNodeCommand.\_name

A class for SdpMasterLeafNode's Standby() command.

Standby command on SdpMasterLeafNode invokes Standby command on Sdp Master device.

do(*argin=None*)

Method to invoke Standby command on Sdp Master.

#### <span id="page-13-0"></span>**Module contents**

class ska\_tmc\_sdpmasterleafnode.commands.Disable(*\*args: Any*, *\*\*kwargs: Any*)

Bases: ska\_tmc\_common.tmc\_command.ska\_tmc\_common.tmc\_command.TmcLeafNodeCommand.\_name

A class for SdpMasterLeafNode's Disable() command.

Disable command on SdpMasterLeafNode invokes disable command on Sdp Master device.

```
do(argin=None)
```
Method to invoke Disable command on Sdp Master.

class ska\_tmc\_sdpmasterleafnode.commands.Off(*\*args: Any*, *\*\*kwargs: Any*) Bases: ska\_tmc\_common.tmc\_command.ska\_tmc\_common.tmc\_command.TmcLeafNodeCommand.\_name

A class for SdpMasterLeafNode's Off() command.

<span id="page-14-1"></span>Off command on SdpMasterLeafNode enables the telescope to perform further operations and observations. It Invokes Off command on Sdp Master device.

do(*argin=None*)

Method to invoke Off command on Sdp Master.

class ska\_tmc\_sdpmasterleafnode.commands.On(*\*args: Any*, *\*\*kwargs: Any*) Bases: ska\_tmc\_common.tmc\_command.ska\_tmc\_common.tmc\_command.TmcLeafNodeCommand.\_name

A class for SdpMasterLeafNode's On() command.

On command on SdpmasterLeafNode enables the telescope to perform further operations and observations. It Invokes On command on Sdp Master device.

do(*argin=None*) Method to invoke On command on Sdp Master.

class ska\_tmc\_sdpmasterleafnode.commands.Standby(*\*args: Any*, *\*\*kwargs: Any*) Bases: ska\_tmc\_common.tmc\_command.ska\_tmc\_common.tmc\_command.TmcLeafNodeCommand.\_name

A class for SdpMasterLeafNode's Standby() command.

Standby command on SdpMasterLeafNode invokes Standby command on Sdp Master device.

do(*argin=None*) Method to invoke Standby command on Sdp Master.

#### **4.1.2 ska\_tmc\_sdpmasterleafnode.manager package**

#### **Submodules**

#### <span id="page-14-0"></span>**ska\_tmc\_sdpmasterleafnode.manager.component\_manager module**

This module implements ComponentManager class for the Sdp Master Leaf Node.

class ska\_tmc\_sdpmasterleafnode.manager.component\_manager.SdpMLNComponentManager(*\*args:*

*Any*, *\*\*kwargs:*

*Any*)

Bases: ska\_tmc\_common.tmc\_component\_manager.ska\_tmc\_common.tmc\_component\_manager. TmcLeafNodeComponentManager.\_name

A component manager for The SDP Master Leaf Node component.

It supports:

- Monitoring its component, e.g. detect that it has been turned off or on
- Controlling the behaviour of SDP Master.

```
device_failed(exception)
```
Set a device to failed and call the relative callback if available

**Parameters** exception – an exception

**Type** Exception

update\_device\_info(*sdp\_master\_dev\_name*)

#### <span id="page-15-2"></span><span id="page-15-0"></span>**Module contents**

class ska\_tmc\_sdpmasterleafnode.manager.SdpMLNComponentManager(*\*args: Any*, *\*\*kwargs: Any*) Bases: ska\_tmc\_common.tmc\_component\_manager.ska\_tmc\_common.tmc\_component\_manager. TmcLeafNodeComponentManager.\_name

A component manager for The SDP Master Leaf Node component.

It supports:

- Monitoring its component, e.g. detect that it has been turned off or on
- Controlling the behaviour of SDP Master.

```
device_failed(exception)
```
Set a device to failed and call the relative callback if available

**Parameters** exception – an exception

**Type** Exception

update\_device\_info(*sdp\_master\_dev\_name*)

### **4.2 Submodules**

### <span id="page-15-1"></span>**4.3 ska\_tmc\_sdpmasterleafnode.\_sdp\_master\_leaf\_node module**

SDP Master Leaf node acts as a SDP contact point for Master Node and also to monitor and issue commands to the SDP Master.

class ska\_tmc\_sdpmasterleafnode.sdp\_master\_leaf\_node.SdpMasterLeafNode(*\*args: Any*, *\*\*kwargs:*

Bases: ska\_tango\_base.ska\_tango\_base.SKABaseDevice.\_name

SDP Master Leaf node acts as a SDP contact point for Master Node and also to monitor and issue commands to the SDP Master.

class InitCommand(*\*args: Any*, *\*\*kwargs: Any*)

Bases: ska\_tango\_base.SKABaseDevice.ska\_tango\_base.SKABaseDevice.InitCommand. \_name

A class for the TMC SdpMasterLeafNode's init\_device() method.

 $do()$ 

Initializes the attributes and properties of the SdpMasterLeafNode.

**Returns** A tuple containing a return code and a string message indicating status. The message is for information purpose only.

**rtype:** (ResultCode, str)

 $0ff()$ 

This command invokes Off() command on Sdp Master.

always\_executed\_hook()

#### create\_component\_manager()

delete\_device()

```
init_command_objects()
```
Initialises the command handlers for commands supported by this device.

*Any*)

#### <span id="page-16-1"></span>is\_Disable\_allowed()

Checks whether this command is allowed to be run in current device state.

**Returns** True if this command is allowed to be run in current device state.

**Return type** boolean

#### is\_Off\_allowed()

Checks whether this command is allowed to be run in current device state.

**Returns** True if this command is allowed to be run in current device state.

**Return type** boolean

#### is\_On\_allowed()

Checks whether this command is allowed to be run in current device state.

**Returns** True if this command is allowed to be run in current device state.

**Return type** boolean

#### is\_Standby\_allowed()

Checks whether this command is allowed to be run in current device state.

**Returns** True if this command is allowed to be run in current device state.

**Return type** boolean

#### read\_commandExecuted()

Return the commandExecuted attribute.

#### read\_sdpMasterDevName()

Return the sdpmasterdevname attribute.

#### write\_sdpMasterDevName(*value*)

Set the sdpmasterdevname attribute.

ska\_tmc\_sdpmasterleafnode.sdp\_master\_leaf\_node.main(*args=None*, *\*\*kwargs*) Runs the SdpMasterLeafNodeMid. :param args: Arguments internal to TANGO

**Parameters** kwargs – Arguments internal to TANGO

**Returns** SdpMasterLeafNodeMid TANGO object.

### <span id="page-16-0"></span>**4.4 Module contents**

**CHAPTER**

**FIVE**

# <span id="page-18-2"></span><span id="page-18-0"></span>**SKA\_TMC\_SDPSUBARRAYLEAFNODE PACKAGE**

### **5.1 Subpackages**

#### **5.1.1 ska\_tmc\_sdpsubarrayleafnode.commands package**

#### **Submodules**

#### <span id="page-18-1"></span>**ska\_tmc\_sdpsubarrayleafnode.commands.abstract\_command module**

class ska\_tmc\_sdpsubarrayleafnode.commands.abstract\_command.AbstractOnOff(*\*args: Any*,

*\*\*kwargs: Any*)

Bases: ska\_tmc\_common.tmc\_command.ska\_tmc\_common.tmc\_command.TmcLeafNodeCommand.\_name

#### check\_allowed()

Checks whether this command is allowed It checks that the device is in the right state to execute this command and that all the component needed for the operation are not unresponsive

**Returns** True if this command is allowed

**Return type** boolean

class ska\_tmc\_sdpsubarrayleafnode.commands.abstract\_command.AbstractRestartObsReset(*\*args:*

*Any*, *\*\*kwargs:*

*Any*)

Bases: ska\_tmc\_common.tmc\_command.ska\_tmc\_common.tmc\_command.TmcLeafNodeCommand.\_name

#### check\_allowed()

Checks whether this command is allowed It checks that the device is in the right state to execute this command and that all the component needed for the operation are not unresponsive

**Returns** True if this command is allowed

**Return type** boolean

class ska\_tmc\_sdpsubarrayleafnode.commands.abstract\_command.AbstractScanEnd(*\*args: Any*,

*\*\*kwargs: Any*)

Bases: ska\_tmc\_common.tmc\_command.ska\_tmc\_common.tmc\_command.TmcLeafNodeCommand.\_name

#### check\_allowed()

Checks whether this command is allowed It checks that the device is in the right state to execute this command and that all the component needed for the operation are not unresponsive

**Returns** True if this command is allowed

**Return type** boolean

<span id="page-19-3"></span>class ska\_tmc\_sdpsubarrayleafnode.commands.abstract\_command.SdpSLNCommand(*\*args: Any*, *\*\*kwargs: Any*) Bases: ska\_tmc\_common.tmc\_command.ska\_tmc\_common.tmc\_command.TmcLeafNodeCommand.\_name check\_allowed() check\_op\_state(*command\_name*) check\_unresponsive()

init\_adapter()

#### <span id="page-19-1"></span>**ska\_tmc\_sdpsubarrayleafnode.commands.off\_command module**

Off command class for SDPSubarrayLeafNode.

class ska\_tmc\_sdpsubarrayleafnode.commands.off\_command.Off(*\*args: Any*, *\*\*kwargs: Any*) Bases: ska\_tmc\_common.tmc\_command.ska\_tmc\_common.tmc\_command.TmcLeafNodeCommand.\_name

A class for SdpsubarrayLeafNode's Off() command.

Off command on SdpsubarrayLeafNode enables the telescope to perform further operations and observations. It Invokes Off command on Sdp Subarray device.

do(*argin=None*)

Method to invoke Telescope Off command on Sdp Subarray.

#### <span id="page-19-2"></span>**ska\_tmc\_sdpsubarrayleafnode.commands.on\_command module**

On command class for SDPSubarrayLeafNode.

class ska\_tmc\_sdpsubarrayleafnode.commands.on\_command.On(*\*args: Any*, *\*\*kwargs: Any*) Bases: ska\_tmc\_common.tmc\_command.ska\_tmc\_common.tmc\_command.TmcLeafNodeCommand.\_name

A class for SdpsubarrayLeafNode's On() command.

On command on SdpsubarrayLeafNode enables the telescope to perform further operations and observations. It Invokes On command on Sdp Subarray device.

do(*argin=None*)

Method to invoke Telescope On command on Sdp Subarray.

#### <span id="page-19-0"></span>**ska\_tmc\_sdpsubarrayleafnode.commands.assign\_resources\_command module**

AssignResouces command class for SDPSubarrayLeafNode.

class ska\_tmc\_sdpsubarrayleafnode.commands.assign\_resources\_command.AssignResources(*\*args:*

*Any*,

*\*\*kwargs:*

*Any*)

Bases: ska\_tmc\_common.tmc\_command.ska\_tmc\_common.tmc\_command.TmcLeafNodeCommand.\_name

A class for SdpSubarayLeafNode's AssignResources() command.

Assigns resources to given SDP Subarray. This command is provided as a noop placeholder from SDP Subarray. Eventually this will likely take a JSON string specifying the resource request.

#### check\_allowed()

Checks whether this command is allowed It checks that the device is in the right state to execute this command and that all the component needed for the operation are not unresponsive

<span id="page-20-1"></span>**Returns** True if this command is allowed

**Return type** boolean

do(*argin*)

Method to invoke AssignResources command on SDP Subarray.

**Parameters argin** – The string in JSON format. The JSON contains following values:

eb\_id and maximum length of the SBI: Mandatory JSON object consisting of

**eb\_id :** String

**max\_length:** Float

**scan\_types:** Consist of Scan type id name

**scan\_type:** DevVarStringArray

**Processing blocks:** Mandatory JSON object consisting of

**processing\_blocks:** DevVarStringArray

#### **Example**

{"interface":["https://schema.skao.int/ska-sdp-assignres/0.3"](https://schema.skao.int/ska-sdp-assignres/0.3), "eb\_id":"eb-mvp01- 20200325-00001","max\_length":100.0,"scan\_types":[{"scan\_type\_id":"science\_A", "reference\_frame":"ICRS","ra":"02:42:40.771","dec":"-00:00:47.84","channels":[{"count":744,"start":0, "stride":2,"freq\_min":0.35e9,"freq\_max":0.368e9,"link\_map":[[0,0],[200,1],[744,2],[944,3]]}, {"count":744,"start":2000,"stride":1,"freq\_min":0.36e9,"freq\_max":0.368e9,"link\_map":[[2000,4],[2200,5]]}]} ,{"scan\_type\_id":"calibration\_B","reference\_frame":"ICRS","ra":"12:29:06.699","dec":"02:03:08.598", "channels":[{"count":744,"start":0,"stride":2,"freq\_min":0.35e9,"freq\_max":0.368e9,"link\_map":[[0,0], [200,1],[744,2],[944,3]]},{"count":744,"start":2000,"stride":1,"freq\_min":0.36e9,"freq\_max":0.368e9, "link\_map":[[2000,4],[2200,5]]}]}],"processing\_blocks":[{"pb\_id":"pb-mvp01-20200325- 00001","workflow": {"kind":"realtime","name":"vis\_receive","version":"0.1.0"},"parameters":{}},{"pb\_id": "pb-mvp01-20200325-00002","workflow":{"kind":"realtime","name":"test\_realtime","version":"0.1.0"}, "parameters":{}},{"pb\_id":"pb-mvp01-20200325-00003","workflow":{"kind":"batch","name":"ical", "version":"0.1.0"},"parameters":{},"dependencies":[{"pb\_id":"pb-mvp01- 20200325-00001", "kind":["visibilities"]}]},{"pb\_id":"pb-mvp01-20200325- 00004","workflow":{"kind":"batch","name":"dpreb", "version":"0.1.0"},"parameters":{},"dependencies":[{"pb\_id":"pbmvp01-20200325-00003","kind": ["calibration"]}]}]}

Note: Enter input without spaces

**Returns** None

#### <span id="page-20-0"></span>**ska\_tmc\_sdpsubarrayleafnode.commands.configure\_command module**

Configure command class for SDPSubarrayLeafNode.

class ska\_tmc\_sdpsubarrayleafnode.commands.configure\_command.Configure(*\*args: Any*, *\*\*kwargs: Any*)

Bases: ska\_tmc\_common.tmc\_command.ska\_tmc\_common.tmc\_command.TmcLeafNodeCommand.\_name

A class for SdpSubarrayLeafNode's Configure() command.

Configures the SDP Subarray device by providing the SDP PB configuration needed to execute the receive workflow

#### <span id="page-21-2"></span>check\_allowed()

Checks whether this command is allowed It checks that the device is in the right state to execute this command and that all the component needed for the operation are not unresponsive

**Returns** True if this command is allowed

#### **Return type** boolean

#### do(*argin*)

Method to invoke Configure command on SDP Subarray.

**Parameters** argin – The string in JSON format. The JSON contains following values:

#### **Example**

{ "interface": ["https://schema.skao.int/ska-sdp-configure/0.3"](https://schema.skao.int/ska-sdp-configure/0.3), "scan\_type": "science\_A" }

**Returns** None

#### <span id="page-21-0"></span>**ska\_tmc\_sdpsubarrayleafnode.commands.end\_command module**

End command class for SDPSubarrayLeafNode.

class ska\_tmc\_sdpsubarrayleafnode.commands.end\_command.End(*\*args: Any*, *\*\*kwargs: Any*) Bases: ska\_tmc\_common.tmc\_command.ska\_tmc\_common.tmc\_command.TmcLeafNodeCommand.\_name

A class for SdpSubarrayLeafNode's End() command.

Invokes End command on SDP Subarray to end the current Scheduling Block.

do(*argin=None*)

Method to invoke End command on SDP Subarray.

Parameters  $argin$  – None

**Returns** None

#### <span id="page-21-1"></span>**ska\_tmc\_sdpsubarrayleafnode.commands.endscan\_command module**

EndScan command class for SDPSubarrayLeafNode.

class ska\_tmc\_sdpsubarrayleafnode.commands.endscan\_command.EndScan(*\*args: Any*, *\*\*kwargs: Any*) Bases: ska\_tmc\_common.tmc\_command.ska\_tmc\_common.tmc\_command.TmcLeafNodeCommand.\_name

A class for SdpSubarrayLeafNode's EndScan() command.

It invokes EndScan command on Sdp Subarray. This command is allowed when Sdp Subarray is in SCANNING state.

#### check\_allowed()

Checks whether this command is allowed It checks that the device is in the right state to execute this command and that all the component needed for the operation are not unresponsive

**Returns** True if this command is allowed

#### **Return type** boolean

#### do(*argin=None*)

Method to invoke EndScan command on SDP Subarray.

#### <span id="page-22-3"></span><span id="page-22-0"></span>**ska\_tmc\_sdpsubarrayleafnode.commands.obsreset\_command module**

ObsReset command class for SDPSubarrayLeafNode.

class ska\_tmc\_sdpsubarrayleafnode.commands.obsreset\_command.ObsReset(*\*args: Any*, *\*\*kwargs:*

*Any*)

Bases: ska\_tmc\_common.tmc\_command.ska\_tmc\_common.tmc\_command.TmcLeafNodeCommand.\_name

A class for SdpSubarrayLeafNode's ObsReset() command.

Command to reset the SDP Subarray and bring it to its RESETTING state.

#### do(*argin=None*)

Method to invoke ObsReset command on SDP Subarray.

**Parameters** argin – None

**Returns** None

#### <span id="page-22-1"></span>**ska\_tmc\_sdpsubarrayleafnode.commands.release\_resources\_command module**

ReleaseResources command class for SDPSubarrayLeafNode.

class ska\_tmc\_sdpsubarrayleafnode.commands.release\_resources\_command.ReleaseResources(*\*args:*

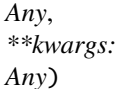

Bases: ska\_tmc\_common.tmc\_command.ska\_tmc\_common.tmc\_command.TmcLeafNodeCommand.\_name

A class for SdpSubarayLeafNode's ReleaseResources() command.

Releases all the resources of given SDP Subarray Leaf Node. It accepts the subarray id, releaseALL flag and receptorIDList in JSON string format.

#### check\_allowed()

Checks whether this command is allowed It checks that the device is in the right state to execute this command and that all the component needed for the operation are not unresponsive

**Returns** True if this command is allowed

**Return type** boolean

do(*argin=None*)

Method to invoke ReleaseResources command on SDP Subarray.

**Parameters** argin – None.

**Returns** None

#### <span id="page-22-2"></span>**ska\_tmc\_sdpsubarrayleafnode.commands.reset\_command module**

Reset command class for SDPSubarrayLeafNode.

class ska\_tmc\_sdpsubarrayleafnode.commands.reset\_command.Reset(*\*args: Any*, *\*\*kwargs: Any*) Bases: ska\_tmc\_common.tmc\_command.ska\_tmc\_common.tmc\_command.TmcLeafNodeCommand.\_name

A class for SdpSubarrayLeafNode's Reset() command.

Command to reset the SDP Subarray and bring it to its initial state.

#### <span id="page-23-2"></span>check\_allowed()

Checks whether this command is allowed It checks that the device is in the right state to execute this command and that all the component needed for the operation are not unresponsive

**Returns** True if this command is allowed

**Return type** boolean

#### do(*argin=None*)

Method to invoke Reset command on SDP Subarray.

**Parameters** argin – None

**Returns** None

#### <span id="page-23-0"></span>**ska\_tmc\_sdpsubarrayleafnode.commands.restart\_command module**

Restart command class for SDPSubarrayLeafNode.

class ska\_tmc\_sdpsubarrayleafnode.commands.restart\_command.Restart(*\*args: Any*, *\*\*kwargs: Any*) Bases: ska\_tmc\_common.tmc\_command.ska\_tmc\_common.tmc\_command.TmcLeafNodeCommand.\_name

A class for SdpSubarrayLeafNode's Restart() command.

Command to reset the SDP Subarray and bring it to its RESTARTING state.

do(*argin=None*)

Method to invoke Restart command on SDP Subarray.

**Parameters** argin – None

**Returns** None

#### <span id="page-23-1"></span>**ska\_tmc\_sdpsubarrayleafnode.commands.scan\_command module**

Scan command class for SDPSubarrayLeafNode.

```
class ska_tmc_sdpsubarrayleafnode.commands.scan_command.Scan(*args: Any, **kwargs: Any)
Bases: ska_tmc_common.tmc_command.ska_tmc_common.tmc_command.TmcLeafNodeCommand._name
```
A class for SdpSubarrayLeafNode's Scan() command.

Invoke Scan command to SDP Subarray.

#### do(*argin*)

Method to invoke Scan command on SDP Subarray.

**Parameters** argin – The string in JSON format. The JSON contains following values:

#### **Example**

**{** "interface": ["https://schema.skao.int/ska-sdp-scan/0.3"](https://schema.skao.int/ska-sdp-scan/0.3), "scan\_id": 1

}

**Returns** None

#### <span id="page-24-1"></span><span id="page-24-0"></span>**Module contents**

class ska\_tmc\_sdpsubarrayleafnode.commands.Abort(*\*args: Any*, *\*\*kwargs: Any*)

Bases: ska\_tmc\_common.tmc\_command.ska\_tmc\_common.tmc\_command.TmcLeafNodeCommand.\_name

A class for SdpSubarrayLeafNode's Abort() command.

Command to abort the SDP Subarray and bring it to its ABORTED state.

#### check allowed $()$

Checks whether this command is allowed It checks that the device is in the right state to execute this command and that all the component needed for the operation are not unresponsive

**Returns** True if this command is allowed

**Return type** boolean

#### do(*argin=None*)

Method to invoke Abort command on SDP Subarray.

**Parameters** argin – None

**Returns** None

#### **Raises** Exception if error occurs while invoking command on SDP Subarray. –

class ska\_tmc\_sdpsubarrayleafnode.commands.AssignResources(*\*args: Any*, *\*\*kwargs: Any*) Bases: ska\_tmc\_common.tmc\_command.ska\_tmc\_common.tmc\_command.TmcLeafNodeCommand.\_name

A class for SdpSubarayLeafNode's AssignResources() command.

Assigns resources to given SDP Subarray. This command is provided as a noop placeholder from SDP Subarray. Eventually this will likely take a JSON string specifying the resource request.

#### check\_allowed()

Checks whether this command is allowed It checks that the device is in the right state to execute this command and that all the component needed for the operation are not unresponsive

**Returns** True if this command is allowed

**Return type** boolean

#### do(*argin*)

Method to invoke AssignResources command on SDP Subarray.

**Parameters** argin – The string in JSON format. The JSON contains following values:

eb\_id and maximum length of the SBI: Mandatory JSON object consisting of

**eb\_id :** String

**max\_length:** Float

**scan\_types:** Consist of Scan type id name

**scan\_type:** DevVarStringArray

#### **Processing blocks:** Mandatory JSON object consisting of

**processing\_blocks:** DevVarStringArray

#### <span id="page-25-0"></span>**Example**

{"interface":["https://schema.skao.int/ska-sdp-assignres/0.3"](https://schema.skao.int/ska-sdp-assignres/0.3), "eb\_id":"eb-mvp01- 20200325-00001","max\_length":100.0,"scan\_types":[{"scan\_type\_id":"science\_A", "reference\_frame":"ICRS","ra":"02:42:40.771","dec":"-00:00:47.84","channels":[{"count":744,"start":0, "stride":2,"freq\_min":0.35e9,"freq\_max":0.368e9,"link\_map":[[0,0],[200,1],[744,2],[944,3]]}, {"count":744,"start":2000,"stride":1,"freq\_min":0.36e9,"freq\_max":0.368e9,"link\_map":[[2000,4],[2200,5]]}]} ,{"scan\_type\_id":"calibration\_B","reference\_frame":"ICRS","ra":"12:29:06.699","dec":"02:03:08.598", "channels":[{"count":744,"start":0,"stride":2,"freq\_min":0.35e9,"freq\_max":0.368e9,"link\_map":[[0,0], [200,1],[744,2],[944,3]]},{"count":744,"start":2000,"stride":1,"freq\_min":0.36e9,"freq\_max":0.368e9, "link\_map":[[2000,4],[2200,5]]}]}],"processing\_blocks":[{"pb\_id":"pb-mvp01-20200325- 00001","workflow": {"kind":"realtime","name":"vis\_receive","version":"0.1.0"},"parameters":{}},{"pb\_id": "pb-mvp01-20200325-00002","workflow":{"kind":"realtime","name":"test\_realtime","version":"0.1.0"}, "parameters":{}},{"pb\_id":"pb-mvp01-20200325-00003","workflow":{"kind":"batch","name":"ical", "version":"0.1.0"},"parameters":{},"dependencies":[{"pb\_id":"pb-mvp01- 20200325-00001", "kind":["visibilities"]}]},{"pb\_id":"pb-mvp01-20200325-00004","workflow":{"kind":"batch","name":"dpreb", "version":"0.1.0"},"parameters":{},"dependencies":[{"pb\_id":"pbmvp01-20200325-00003","kind": ["calibration"]}]}]}

Note: Enter input without spaces

#### **Returns** None

class ska\_tmc\_sdpsubarrayleafnode.commands.Configure(*\*args: Any*, *\*\*kwargs: Any*) Bases: ska\_tmc\_common.tmc\_command.ska\_tmc\_common.tmc\_command.TmcLeafNodeCommand.\_name

A class for SdpSubarrayLeafNode's Configure() command.

Configures the SDP Subarray device by providing the SDP PB configuration needed to execute the receive workflow

#### check\_allowed()

Checks whether this command is allowed It checks that the device is in the right state to execute this command and that all the component needed for the operation are not unresponsive

**Returns** True if this command is allowed

**Return type** boolean

#### do(*argin*)

Method to invoke Configure command on SDP Subarray.

**Parameters** argin – The string in JSON format. The JSON contains following values:

#### **Example**

{ "interface": ["https://schema.skao.int/ska-sdp-configure/0.3"](https://schema.skao.int/ska-sdp-configure/0.3), "scan\_type": "science\_A" }

#### **Returns** None

class ska\_tmc\_sdpsubarrayleafnode.commands.End(*\*args: Any*, *\*\*kwargs: Any*)

Bases: ska\_tmc\_common.tmc\_command.ska\_tmc\_common.tmc\_command.TmcLeafNodeCommand.\_name

A class for SdpSubarrayLeafNode's End() command.

Invokes End command on SDP Subarray to end the current Scheduling Block.

#### do(*argin=None*)

Method to invoke End command on SDP Subarray.

**Parameters** argin – None

#### **Returns** None

<span id="page-26-0"></span>class ska\_tmc\_sdpsubarrayleafnode.commands.EndScan(*\*args: Any*, *\*\*kwargs: Any*)

Bases: ska\_tmc\_common.tmc\_command.ska\_tmc\_common.tmc\_command.TmcLeafNodeCommand.\_name

A class for SdpSubarrayLeafNode's EndScan() command.

It invokes EndScan command on Sdp Subarray. This command is allowed when Sdp Subarray is in SCANNING state.

#### check\_allowed()

Checks whether this command is allowed It checks that the device is in the right state to execute this command and that all the component needed for the operation are not unresponsive

**Returns** True if this command is allowed

**Return type** boolean

do(*argin=None*)

Method to invoke EndScan command on SDP Subarray.

class ska\_tmc\_sdpsubarrayleafnode.commands.ObsReset(*\*args: Any*, *\*\*kwargs: Any*)

Bases: ska\_tmc\_common.tmc\_command.ska\_tmc\_common.tmc\_command.TmcLeafNodeCommand.\_name

A class for SdpSubarrayLeafNode's ObsReset() command.

Command to reset the SDP Subarray and bring it to its RESETTING state.

#### do(*argin=None*)

Method to invoke ObsReset command on SDP Subarray.

**Parameters** argin – None

**Returns** None

class ska\_tmc\_sdpsubarrayleafnode.commands.Off(*\*args: Any*, *\*\*kwargs: Any*)

Bases: ska\_tmc\_common.tmc\_command.ska\_tmc\_common.tmc\_command.TmcLeafNodeCommand.\_name

A class for SdpsubarrayLeafNode's Off() command.

Off command on SdpsubarrayLeafNode enables the telescope to perform further operations and observations. It Invokes Off command on Sdp Subarray device.

```
do(argin=None)
```
Method to invoke Telescope Off command on Sdp Subarray.

class ska\_tmc\_sdpsubarrayleafnode.commands.On(*\*args: Any*, *\*\*kwargs: Any*) Bases: ska\_tmc\_common.tmc\_command.ska\_tmc\_common.tmc\_command.TmcLeafNodeCommand.\_name

A class for SdpsubarrayLeafNode's On() command.

On command on SdpsubarrayLeafNode enables the telescope to perform further operations and observations. It Invokes On command on Sdp Subarray device.

#### do(*argin=None*)

Method to invoke Telescope On command on Sdp Subarray.

class ska\_tmc\_sdpsubarrayleafnode.commands.ReleaseResources(*\*args: Any*, *\*\*kwargs: Any*) Bases: ska\_tmc\_common.tmc\_command.ska\_tmc\_common.tmc\_command.TmcLeafNodeCommand.\_name

A class for SdpSubarayLeafNode's ReleaseResources() command.

Releases all the resources of given SDP Subarray Leaf Node. It accepts the subarray id, releaseALL flag and receptorIDList in JSON string format.

#### <span id="page-27-0"></span>check\_allowed()

Checks whether this command is allowed It checks that the device is in the right state to execute this command and that all the component needed for the operation are not unresponsive

**Returns** True if this command is allowed

#### **Return type** boolean

#### do(*argin=None*)

Method to invoke ReleaseResources command on SDP Subarray.

**Parameters** argin – None.

#### **Returns** None

class ska\_tmc\_sdpsubarrayleafnode.commands.Reset(*\*args: Any*, *\*\*kwargs: Any*)

Bases: ska\_tmc\_common.tmc\_command.ska\_tmc\_common.tmc\_command.TmcLeafNodeCommand.\_name

A class for SdpSubarrayLeafNode's Reset() command.

Command to reset the SDP Subarray and bring it to its initial state.

#### check\_allowed()

Checks whether this command is allowed It checks that the device is in the right state to execute this command and that all the component needed for the operation are not unresponsive

**Returns** True if this command is allowed

**Return type** boolean

#### do(*argin=None*)

Method to invoke Reset command on SDP Subarray.

#### **Parameters** argin – None

**Returns** None

class ska\_tmc\_sdpsubarrayleafnode.commands.Restart(*\*args: Any*, *\*\*kwargs: Any*) Bases: ska\_tmc\_common.tmc\_command.ska\_tmc\_common.tmc\_command.TmcLeafNodeCommand.\_name

A class for SdpSubarrayLeafNode's Restart() command.

Command to reset the SDP Subarray and bring it to its RESTARTING state.

#### do(*argin=None*)

Method to invoke Restart command on SDP Subarray.

#### **Parameters** argin – None

**Returns** None

class ska\_tmc\_sdpsubarrayleafnode.commands.Scan(*\*args: Any*, *\*\*kwargs: Any*)

Bases: ska\_tmc\_common.tmc\_command.ska\_tmc\_common.tmc\_command.TmcLeafNodeCommand.\_name

A class for SdpSubarrayLeafNode's Scan() command.

Invoke Scan command to SDP Subarray.

#### do(*argin*)

Method to invoke Scan command on SDP Subarray.

**Parameters** argin – The string in JSON format. The JSON contains following values:

#### <span id="page-28-1"></span>**Example**

**{** "interface": ["https://schema.skao.int/ska-sdp-scan/0.3"](https://schema.skao.int/ska-sdp-scan/0.3), "scan\_id": 1

}

**Returns** None

#### **5.1.2 ska\_tmc\_sdpsubarrayleafnode.manager package**

#### **Submodules**

#### <span id="page-28-0"></span>**ska\_tmc\_sdpsubarrayleafnode.manager.component\_manager module**

This module provided a reference implementation of a BaseComponentManager.

It is provided for explanatory purposes, and to support testing of this package.

class ska\_tmc\_sdpsubarrayleafnode.manager.component\_manager.SdpSLNComponentManager(*\*args:*

*Any*, *\*\*kwargs:*

*Any*)

Bases: ska\_tmc\_common.tmc\_component\_manager.ska\_tmc\_common.tmc\_component\_manager. TmcLeafNodeComponentManager.\_name

A component manager for The SDP Subarray Leaf Node component.

It supports:

- Monitoring its component, e.g. detect that it has been turned off or on
- device\_failed(*exception*)

Return the list of the checked monitored devices

**Returns** list of the checked monitored devices

#### get\_device()

Return the device info our of the monitoring loop with name dev\_name

**Parameters** None –

**Returns** a device info

**Return type** DeviceInfo

#### stop()

update\_device\_info(*sdp\_subarray\_dev\_name*)

update\_device\_obs\_state(*obs\_state*)

Update a monitored device obs state, and call the relative callbacks if available

**Parameters**

- dev\_name  $(str)$  name of the device
- obs\_state (ObsState) obs state of the device

update\_event\_failure()

update\_input\_parameter()

#### <span id="page-29-1"></span><span id="page-29-0"></span>**Module contents**

class ska\_tmc\_sdpsubarrayleafnode.manager.SdpSLNComponentManager(*\*args: Any*, *\*\*kwargs: Any*) Bases: ska\_tmc\_common.tmc\_component\_manager.ska\_tmc\_common.tmc\_component\_manager. TmcLeafNodeComponentManager.\_name

A component manager for The SDP Subarray Leaf Node component.

It supports:

• Monitoring its component, e.g. detect that it has been turned off or on

#### device\_failed(*exception*)

Return the list of the checked monitored devices

**Returns** list of the checked monitored devices

#### get\_device()

Return the device info our of the monitoring loop with name dev\_name

**Parameters** None –

**Returns** a device info

**Return type** DeviceInfo

stop()

update\_device\_info(*sdp\_subarray\_dev\_name*)

#### update\_device\_obs\_state(*obs\_state*)

Update a monitored device obs state, and call the relative callbacks if available

**Parameters**

- dev\_name  $(str)$  name of the device
- obs\_state (ObsState) obs state of the device

update\_event\_failure()

#### update\_input\_parameter()

class ska\_tmc\_sdpsubarrayleafnode.manager.SdpSLNEventReceiver(*\*args: Any*, *\*\*kwargs: Any*) Bases: ska\_tmc\_common.event\_receiver.ska\_tmc\_common.event\_receiver.EventReceiver.\_name

The SdpSLNEventReceiver class has the responsibility to receive events from the sub devices managed by the Sdp Subarray Leaf Node.

The ComponentManager uses the handle events methods for the attribute of interest. For each of them a callback is defined.

handle\_obs\_state\_event(*evt*)

run()

subscribe\_events(*devInfo*)

### <span id="page-30-1"></span>**5.2 Submodules**

# <span id="page-30-0"></span>**5.3 ska\_tmc\_sdpsubarrayleafnode.\_sdp\_subarray\_leaf\_node module**

SDP Subarray Leaf node is to monitor the SDP Subarray and issue control actions during an observation. It also acts as a SDP contact point for Subarray Node for observation execution

class ska\_tmc\_sdpsubarrayleafnode.sdp\_subarray\_leaf\_node.SdpSubarrayLeafNode(*\*args: Any*,

*\*\*kwargs: Any*)

Bases: ska\_tango\_base.ska\_tango\_base.SKABaseDevice.\_name

SDP Subarray Leaf node is to monitor the SDP Subarray and issue control actions during an observation.

#### class InitCommand(*\*args: Any*, *\*\*kwargs: Any*)

Bases: ska\_tango\_base.SKABaseDevice.ska\_tango\_base.SKABaseDevice.InitCommand. \_name

A class for the TMC SdpSubarrayLeafNode's init\_device() method.

do()

Initializes the attributes and properties of the SdpSubarrayLeafNode.

**Returns** A tuple containing a return code and a string message indicating status. The message is for information purpose only.

**rtype:** (ResultCode, str)

#### $0ff()$

This command invokes Off() command on Sdp Subarray.

#### always\_executed\_hook()

create\_component\_manager()

delete\_device()

#### init\_command\_objects()

Initialises the command handlers for commands supported by this device.

#### is\_Abort\_allowed()

Checks whether this command is allowed to be run in current device state

**Returns** True if this command is allowed to be run in current device state

**rtype:** boolean

#### **Raises** DevFailed if this command is not allowed to be run in current device state –

#### is\_AssignResources\_allowed()

Checks whether this command is allowed to be run in current device state.

**Returns** True if this command is allowed to be run in current device state

**Return type** boolean

#### is\_Configure\_allowed()

Checks whether this command is allowed to be run in current device state

<span id="page-31-0"></span>**Returns** True if this command is allowed to be run in current device state

**rtype:** boolean

#### is\_EndScan\_allowed()

Checks whether this command is allowed to be run in current device state. :returns: True if this command is allowed to be run in current device state.

**rtype:** boolean

#### is\_End\_allowed()

Checks whether this command is allowed to be run in current device state.

**Returns** True if this command is allowed to be run in current device state.

**rtype:** boolean

#### is\_ObsReset\_allowed()

Checks whether this command is allowed to be run in current device state

**Returns** True if this command is allowed to be run in current device state

**rtype:** boolean

#### is\_Off\_allowed()

Checks whether this command is allowed to be run in current device state.

**Returns** True if this command is allowed to be run in current device state.

#### **Return type** boolean

#### is\_On\_allowed()

Checks whether this command is allowed to be run in current device state.

**Returns** True if this command is allowed to be run in current device state.

**Return type** boolean

#### is\_ReleaseResources\_allowed()

Checks whether this command is allowed to be run in current device state.

**Returns** True if this command is allowed to be run in current device state.

**Return type** boolean

#### is\_Restart\_allowed()

Checks whether this command is allowed to be run in current device state

**Returns** True if this command is allowed to be run in current device state

**rtype:** boolean

#### **Raises** DevFailed if this command is not allowed to be run in current device state –

#### is\_Scan\_allowed()

Checks whether this command is allowed to be run in current device state.

**Returns** True if this command is allowed to be run in current device state.

**rtype:** boolean

<span id="page-32-1"></span>read\_commandExecuted() Return the commandExecuted attribute.

read\_lastDeviceInfoChanged()

read\_sdpSubarrayDevName() Return the sdpsubarraydevname attribute.

update\_device\_callback(*devInfo*)

write\_sdpSubarrayDevName(*value*) Set the sdpsubarraydevname attribute.

ska\_tmc\_sdpsubarrayleafnode.sdp\_subarray\_leaf\_node.main(*args=None*, *\*\*kwargs*) Runs the SdpSubarrayLeafNode Tango device. :param args: Arguments internal to TANGO

**Parameters** kwargs – Arguments internal to TANGO

**Returns** integer. Exit code of the run method.

### <span id="page-32-0"></span>**5.4 Module contents**

SdpSubarrayLeafNode

### **CHAPTER**

**SIX**

# **INDICES AND TABLES**

- <span id="page-34-0"></span>• genindex
- modindex
- search
- search

### **PYTHON MODULE INDEX**

<span id="page-36-0"></span>s ska\_tmc\_sdpmasterleafnode, [13](#page-16-0) ska\_tmc\_sdpmasterleafnode.commands, [10](#page-13-0) ska\_tmc\_sdpmasterleafnode.commands.abstract\_command;c\_sdpsubarrayleafnode.manager.component\_manager, [9](#page-12-1) ska\_tmc\_sdpmasterleafnode.commands.disable\_command;".command,"sdpsubarrayleafnode.sdp\_subarray\_leaf\_node, [9](#page-12-2) ska\_tmc\_sdpmasterleafnode.commands.off\_command, [10](#page-13-1) ska\_tmc\_sdpmasterleafnode.commands.on\_command, [10](#page-13-2) ska\_tmc\_sdpmasterleafnode.commands.standby\_command, [10](#page-13-3) ska\_tmc\_sdpmasterleafnode.manager, [12](#page-15-0) ska\_tmc\_sdpmasterleafnode.manager.component\_manager, [11](#page-14-0) ska\_tmc\_sdpmasterleafnode.sdp\_master\_leaf\_node, [12](#page-15-1) ska\_tmc\_sdpsubarrayleafnode, [29](#page-32-0) ska\_tmc\_sdpsubarrayleafnode.commands, [21](#page-24-0) ska\_tmc\_sdpsubarrayleafnode.commands.abstract\_command, [15](#page-18-1) ska\_tmc\_sdpsubarrayleafnode.commands.assign\_resources\_command, [16](#page-19-0) ska\_tmc\_sdpsubarrayleafnode.commands.configure\_command, [17](#page-20-0) ska\_tmc\_sdpsubarrayleafnode.commands.end\_command, [18](#page-21-0) ska\_tmc\_sdpsubarrayleafnode.commands.endscan\_command, [18](#page-21-1) ska\_tmc\_sdpsubarrayleafnode.commands.obsreset\_command, [19](#page-22-0) ska\_tmc\_sdpsubarrayleafnode.commands.off\_command, [16](#page-19-1) ska\_tmc\_sdpsubarrayleafnode.commands.on\_command, [16](#page-19-2) ska\_tmc\_sdpsubarrayleafnode.commands.release\_resources\_command, [19](#page-22-1) ska\_tmc\_sdpsubarrayleafnode.commands.reset\_command, [19](#page-22-2) ska\_tmc\_sdpsubarrayleafnode.commands.restart\_command, [20](#page-23-0) ska\_tmc\_sdpsubarrayleafnode.commands.scan\_command, [20](#page-23-1) ska\_tmc\_sdpsubarrayleafnode.manager, [26](#page-29-0) [25](#page-28-0) [27](#page-30-0)

# **INDEX**

<span id="page-38-0"></span>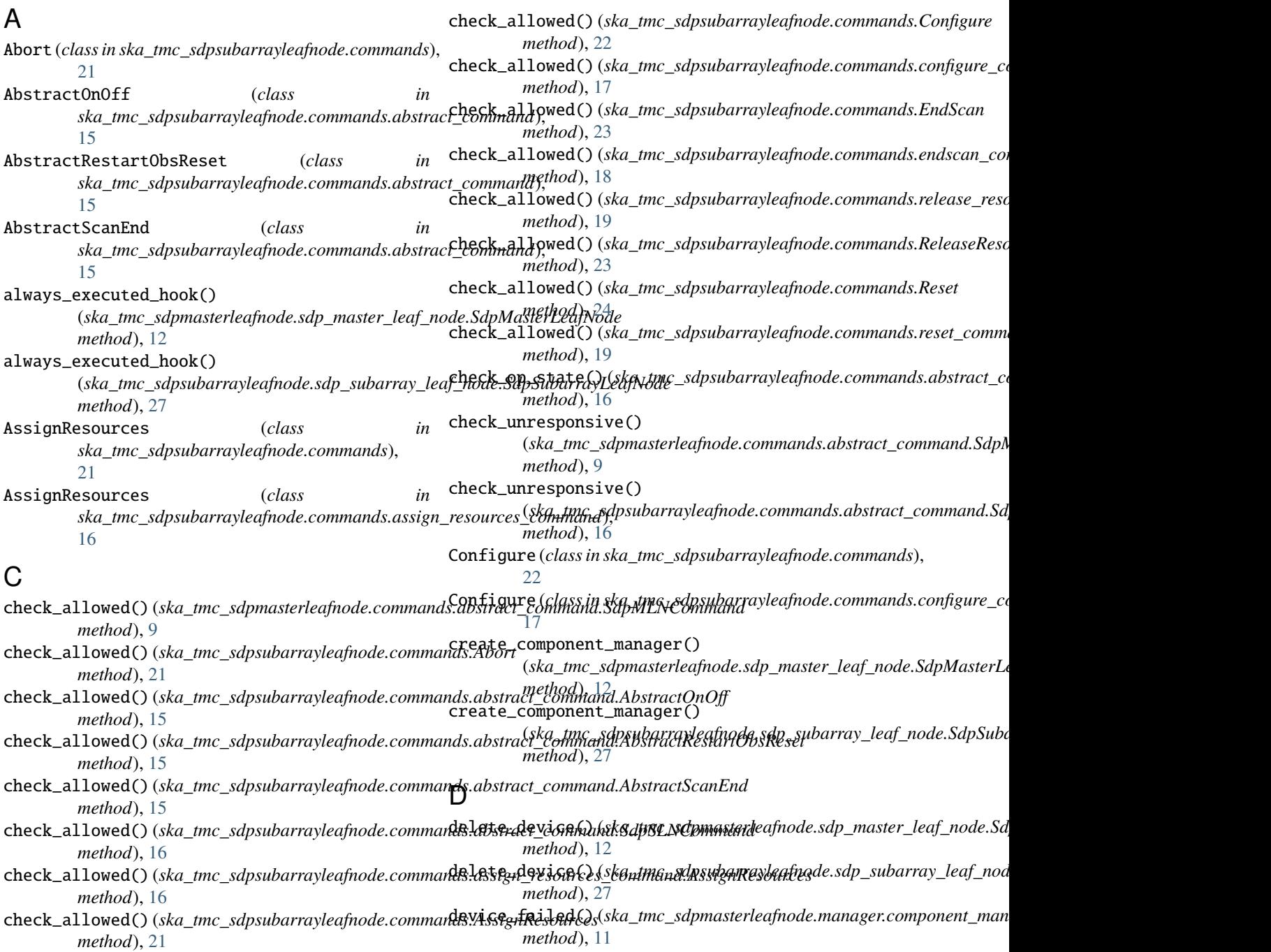

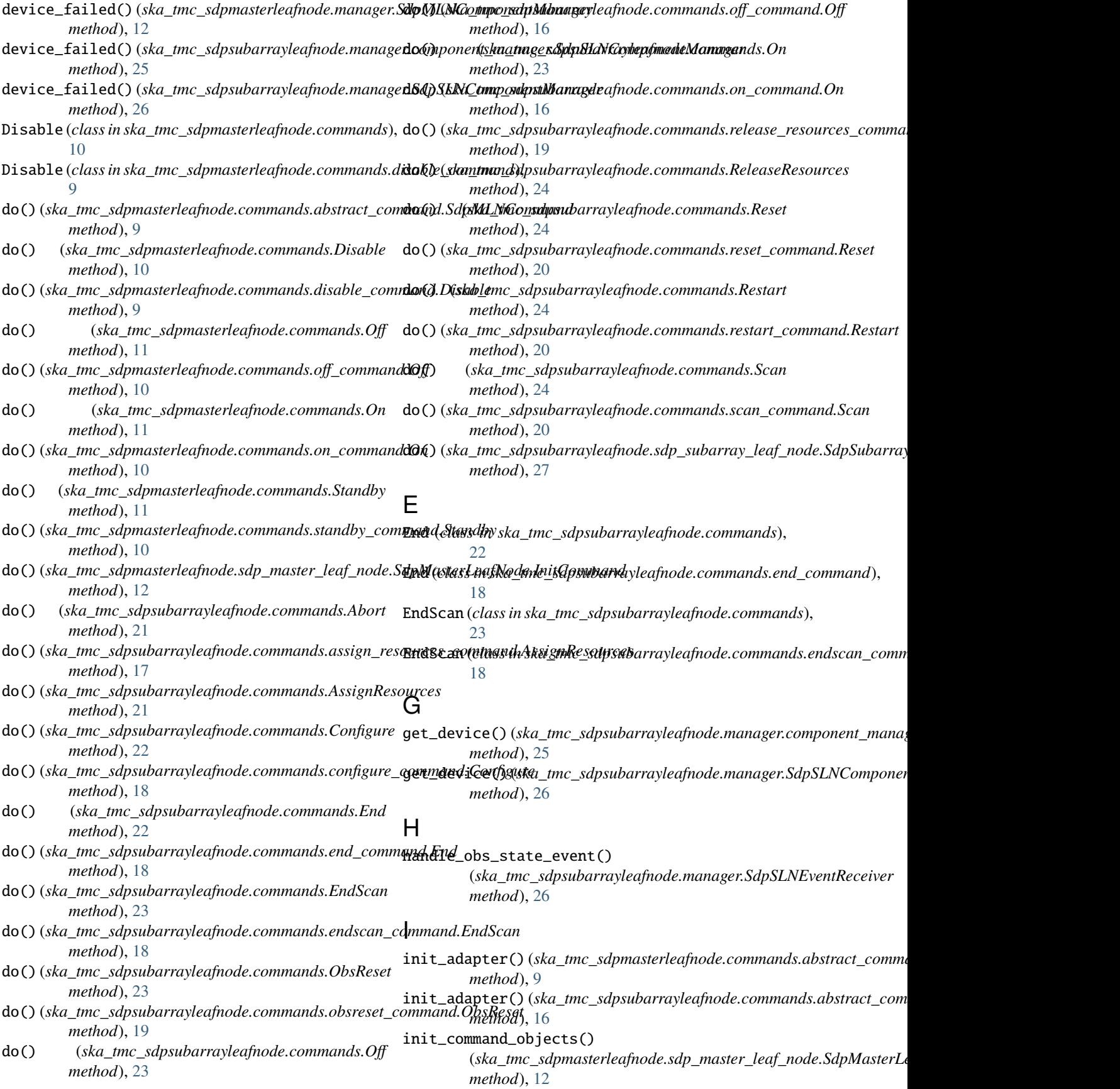

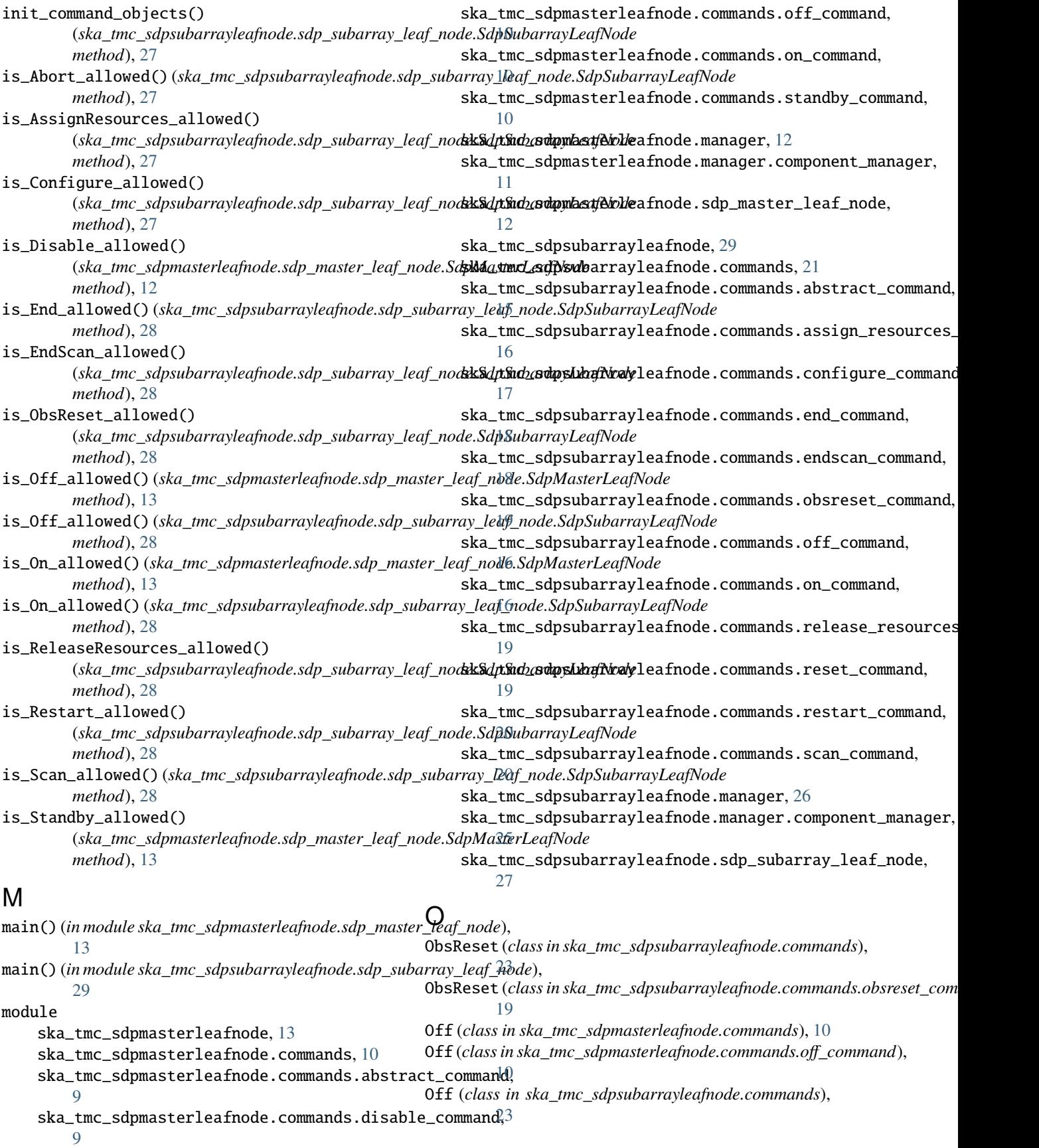

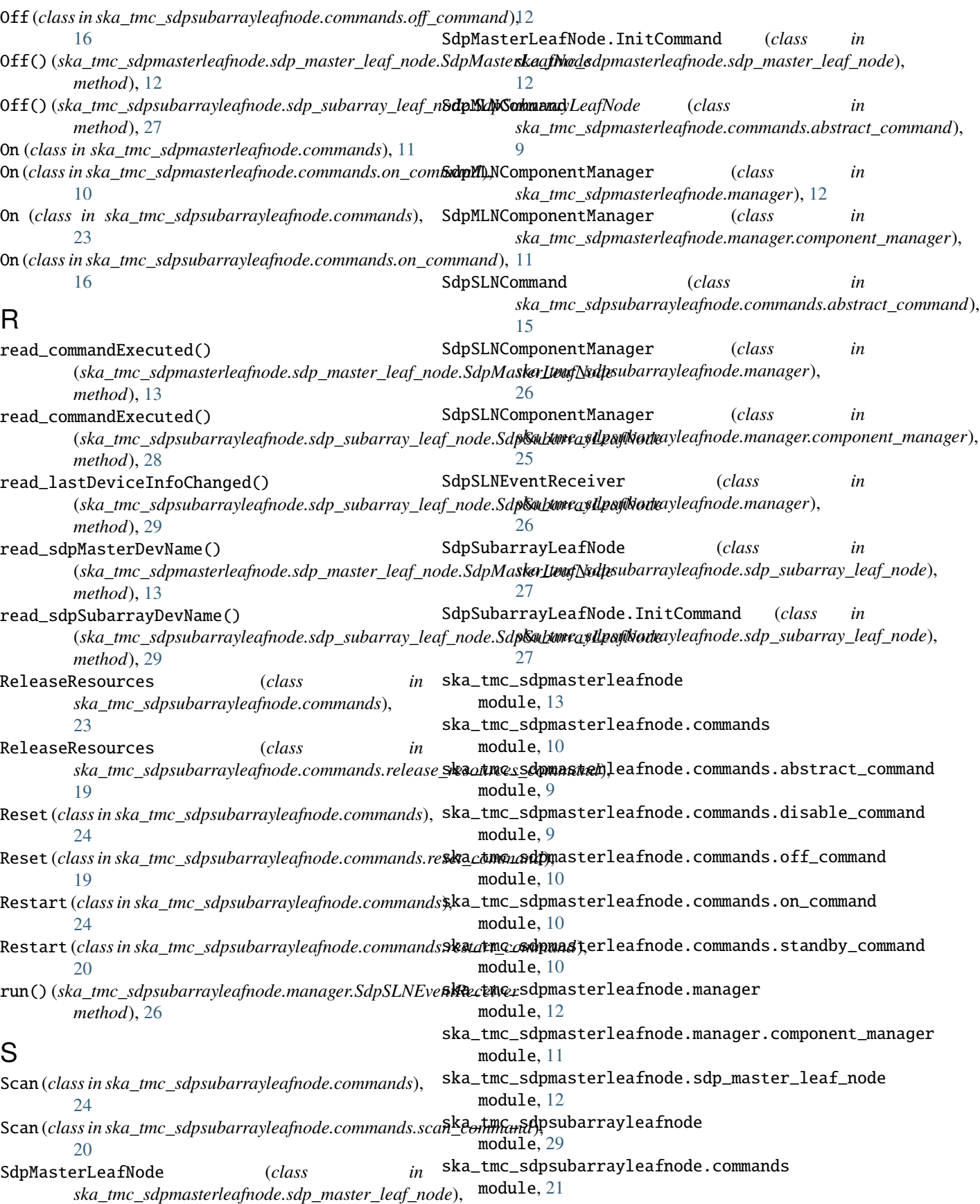

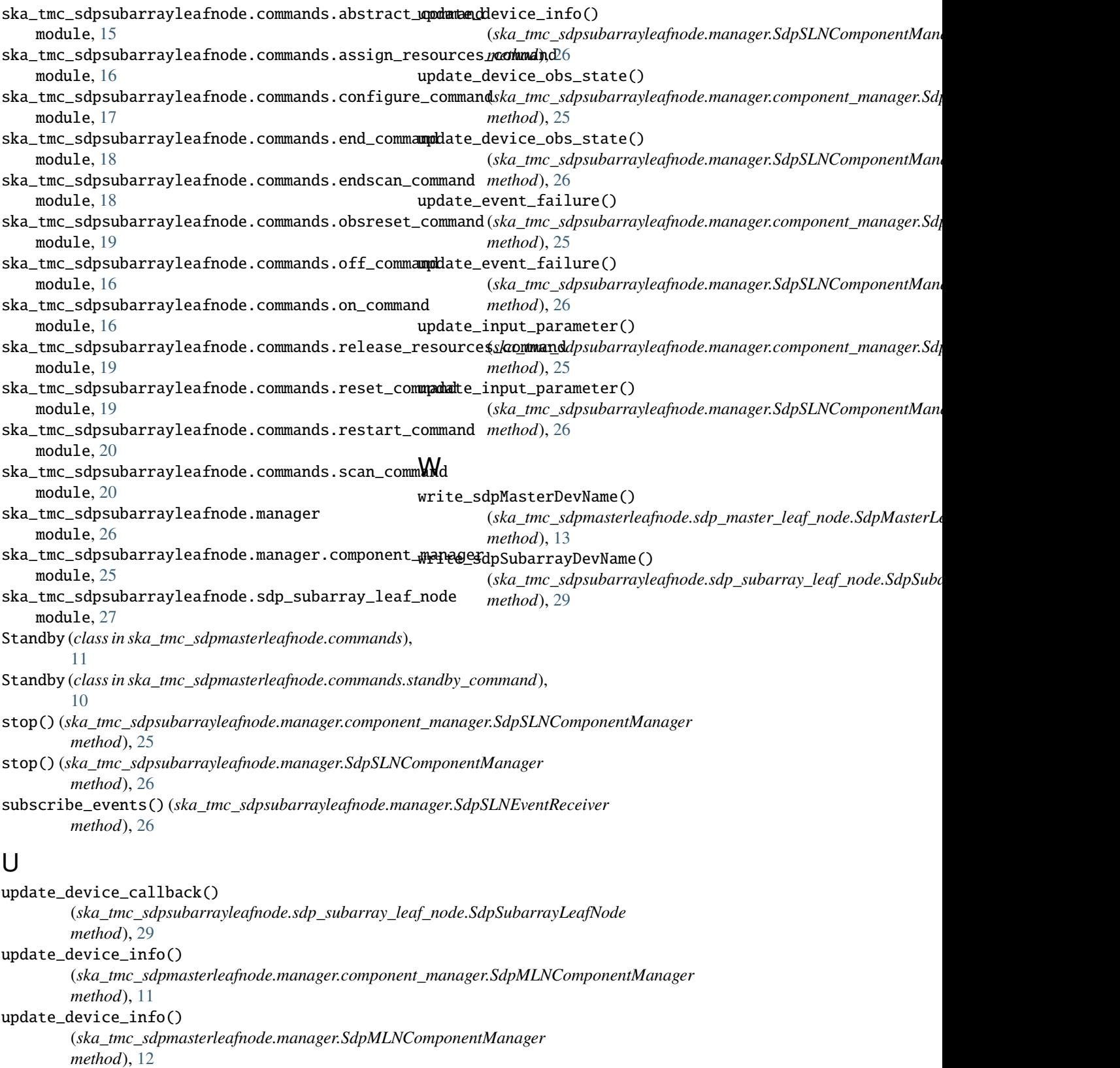

#### update\_device\_info()

(*ska\_tmc\_sdpsubarrayleafnode.manager.component\_manager.SdpSLNComponentManager method*), [25](#page-28-1)